#### SPECIÁL O PHOTOSHOPU

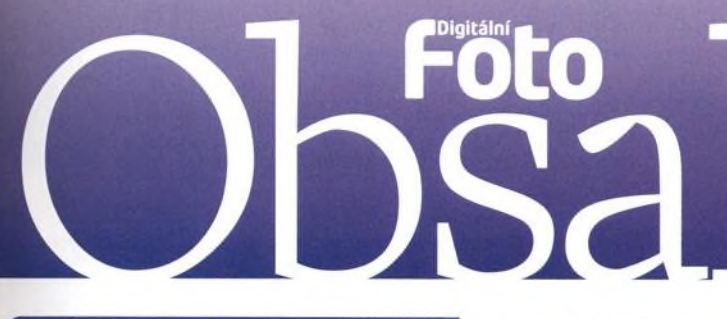

## Připravili jsme pro vás Speciál o Photoshopu

Vážení čtenáři, připravili jsme pro vás výběr toho nejlepšího, co jsme v uplynulých letech napsali o úpravách ve Photoshopu. A nejen to, na DVD najdete 550 minut videotutorialů, které pro vás připravil Vašek Chaloupka! Znovu vydáváme populárníseriál Photoshop pro fotografy а к němu navíc dva prémiové díly, oblíbené pětiminutovky a seriál Rozšíření Photoshopu, který představuje nejoblíbenější pluginy Photoshopu. Věříme, že vám toto mimořádné vydání Digitálního fota bude užitečným průvodcem po báječném světě Photoshopu.

Vaše redakce Digitálního fota

## ZAKLADY PHOTOSHOPU

Odstranění rušivých prvků Jak odstranit nežádoucí prvky pomocí Klonovacího razítka a Retušovacího štětce

 $\bigcap$  O Rozostření rušivého pozadí O Ukážeme vám, jak vybrat a rozostřit určité oblasti, aby vznikl efekt malé hloubky ostrosti

Práce s vrstvami Upravujeme fotografie s využitím vrstev, jejich maseka pomocí vrstevúprav

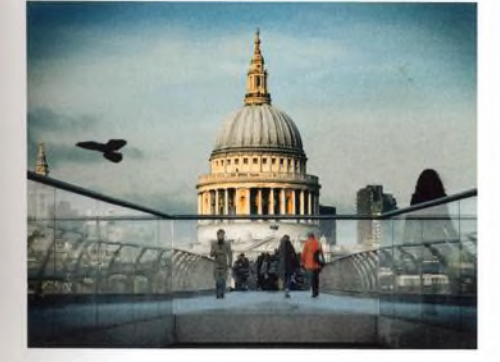

**•i** Působivé černobílé fotogr I U Naučíme vás iednoduché pc grafie  $\blacksquare$ Naučíme vás jednoduché postupy, které povedou к vytvoření mistrovského snímku

Úprava barev, detailů a kontrastu *C - \ J* Oprava nevýrazné, ploše nesvícené krajiny pomocí Adobe Camera Raw

#### Správné doostření

Jak na fotografiích zvýraznit detailya přitom udržet nežádoucí "vedlejší efekty" na minimu

#### Rychlé opravy fotografií

George Cairns nás naučí, jak opravit běžné chyby barev, jasů a kompozice

#### Jak napodobit HDR ve Photoshopu Elements

Ukážeme vám, jak obohatit fotografie přidáním artefaktů typických pro zpracování ve stylu HDR

#### ZAKLADY LIGHTROOMU

Vítejte v Lightroomu Vprvním díle o úpravách v Lightroomu vám představíme základnífunkce

Knihovna v Lightroomu Vedruhé lekci si ukážeme, jak vytvořit strukturovanou knihovnu souborů

O Q Inteligentní úpravy v Lightroomu 4 O O Jak využít modul Vyvolávání v Lightroomu к dokonalým úpravám fotografií

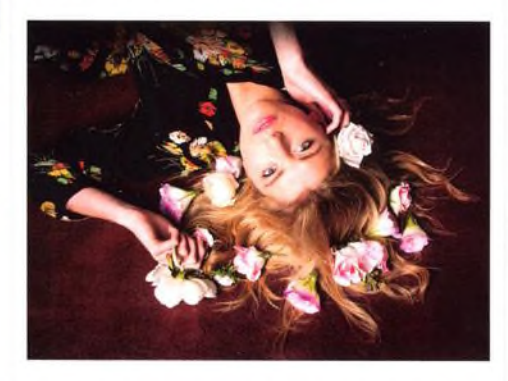

Přednastavené hodnoty šetří čas Jak pracovat efektivněji díky přednastavením a jak vytvářet atraktivní speciální efekty

#### $\Lambda$   $\bigcirc$  Fotografická kniha

 $\mathsf{r}\mathsf{\underline{\mathsf{C}}}$  Osvědčeným způsobem, jak prezentovat oblíbené snímky, jsou fotografické knihy

#### / I /1 Perfektní černobílé efekty **T** v Lightroomu

Naučíte se, jak v Lightroomu vytvářet a používat řadu efektních černobílých triků

 $40$  James Paterson vás seznámí s opravami<br>zkreslení objektivu v Lightroomu 5

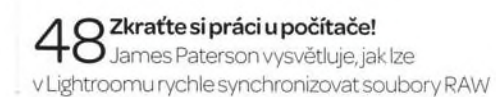

# $29$   $12 - 2014$

TECHNIKY PROPOKROČILÉ Živé barvy na fotografiích z cest Naučíme vás.jak retušovat scény i zvýraznit barvy a jasy v režimu Lab barva

#### [~~ *A* Vyšší škola ostření

 $\mathsf{t}$  Jak správně doostřovat a redukovat šum v editoru RAW vám vysvětlí James Paterson

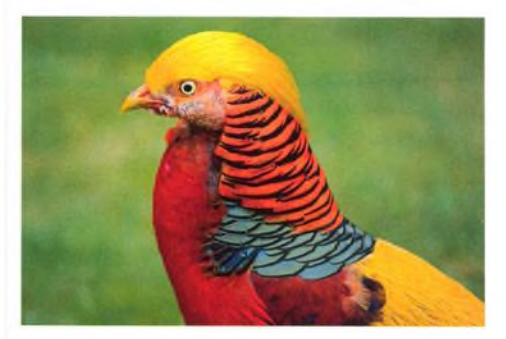

(~ Q Nový život starých fotografií O Předvedeme vám, jak restaurovat staré portréty s využitímjiného portrétu

 $\bigcap$  Lepší obloha pro snímky RAW Naučte se vkládat do fotografií atraktivní oblohu ve formátu RAW

 $\subset \subset \mathbb{C}$  Upravy fotografií v Camera Raw O O S Jamesem Patersonem vylepšíme snímky v RAW a vyrobíme řadu poutavých efektů

 $\nabla$  Kontrola nad převodem do černobílé / Jakztmavovatazesvětlovat.aby výsledkem byly dokonalé černobílé fotografie

*~~JЛ* Úpravyjasů ve Photoshopu / i" Jakovládat Křivky, nejvýkonnější nástroj na úpravu jasů ve Photoshopu

#### 70 Spojení záběrů do perfektní expozice

/ O Jak ve Photoshopu CS5 zkombinovat dva záběry pomocí masek a přechodů

O ∩ Dokonale ostré snímky květin  $\cup$   $\subseteq$  Jak využít vrstvení ostrých záběrů k rozšíření hloubky ostrosti u makrofotografií

## Tajemství Adobe Camera Raw

O O Přesvědčíme vás, že Adobe Camera Raw lze používat tém ěř na všechno

4 6 °P ravte zkreslení objektivu Ah A h Opravy zkreslení se vertikály a chromatickou aberaci

## 1 Jak upravovat videa

> James Paterson vysvětluje, jak lze ^ "TUkážeme vám, jak jednoduše upravovat